# **Step-by-Step Guide for Certification of Third-Party XI-Content**

SAP Integration and Certification Center January 2006

# **Development of Third-Party XI-Content**

SAP provides a [rich set of interfaces](http://ifr.sap.com/) that enable third-party vendors to integrate their software with SAP® solutions. In order to support a seamless integration and to ensure high quality and customer satisfaction, SAP established the integration certification program back in 1996. This program focuses on the [most frequented integration scenarios](https://www.sdn.sap.com/irj/sdn?rid=/webcontent/uuid/de39b872-0501-0010-d6ab-add14e3a80d8) (SAP-defined scenarios) but also evaluates [less](http://www.sdn.sap.com/irj/servlet/prt/portal/prtroot/com.sapportals.km.docs/documents/a1-8-4/ICC Integration Guide - Technologies.pdf)  [frequented scenarios](http://www.sdn.sap.com/irj/servlet/prt/portal/prtroot/com.sapportals.km.docs/documents/a1-8-4/ICC Integration Guide - Technologies.pdf) upon request (third-party defined scenarios). The certification program is applicable worldwide and supported through various integration services, which help vendors prepare for this rigorous testing. The [Integration & Certification Centers \(ICCs\)](http://www.sap.com/icc) assist vendors in choosing the right scenario.

With SAP Exchange Infrastructure (SAP XI) being part of SAP NetWeaver®, SAP offers a complete Enterprise Application Integration (EAI) solution that integrates SAP business applications and thirdparty solutions (B2B and A2A).

In addition to integration technology, SAP delivers "XI-Content" to facilitate the implementation process and thus reduce the TCO for customers. This content includes data structures, interfaces, mapping programs, integration processes, and integration scenarios, and is synchronized with the related business applications and versions. XI-Content is a key differentiator of SAP's integration solution. In order to to expand the content objects available to SAP customers this XI-content certification program was initiated.

Third-party content certified for SAP XI 3.0 will be listed in the [online partner and product directory](http://www.sap.com/softwarepartnerdir) on SAP's homepage and published on SAP XI content catalog.

The steps to create and integrate XI-content properly and have it certified by SAP is described in this document.

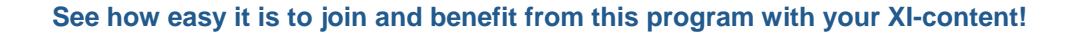

## **Step 1: Preparations**

Please check out our XI-CNT [pages on SDN.](https://www.sdn.sap.com/irj/sdn?rid=/webcontent/uuid/4b6431e1-0601-0010-0996-a98f4a7723db)

We recommend to watch the following ICC Flashbooks:

[How to get started with Integration & Certification](https://www.sdn.sap.com/irj/servlet/prt/portal/prtroot/docs/library/uuid/8f367006-0901-0010-0098-a0bc26ab8436) (10 minutes)

This flashbook will give you an orientation on the services provided by ICC and a step by step guide will guide you through the milestones, prerequisites and benefits of integration certification.

#### [XI-Content Certification](https://www.sdn.sap.com/irj/servlet/prt/portal/prtroot/docs/library/uuid/9fb46d06-0901-0010-f899-f35456328277) (12 minutes)

In this presentation you learn more about the certification possibilities within the SAP Exchange Infrastructure Area. We explain the criteria and processes of the XI Content certification as well as positioning of XI within SAP NetWeaver®. This will be followed by an architecture overview of SAP XI.

The SAP Help Portal provides detailed guidelines on [how to build XI-content](http://help.sap.com/saphelp_erp2004/helpdata/en/84/4afc51f65c4e4fabfbbbd25f548ab7/frameset.htm) (see "Organization of Shipment Content" under "Software Logistics for XI Objects") so that you may familiarize yourself with this environment.

# **Step 2: Online Application**

To register for XI-content certification and/or other integration services visit [www.sap.com/partners/apply](http://www.sap.com/partners/howtopartner/application) and select "Interface Certification" as application type.

#### **Naming Convention for XI-Content**

All XI content objects must be assigned to one or more integration scenarios (IS). Delivering XI-Content in the framework of an IS has the following advantages:

1. The IS provides you with a central point of access for all integration objects. This is necessary for semantic and technical integration and facilitates business-driven development.

2. The IS helps customers to understand the underlying business scenario of XI-content objects.

3. The IS serves as a kick-start for the configuration of the XI-content at the customer site. This concept minimizes configuration efforts for customers.

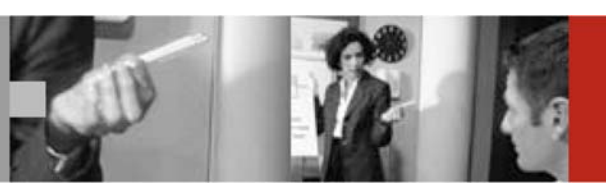

The following naming conventions apply for IS:

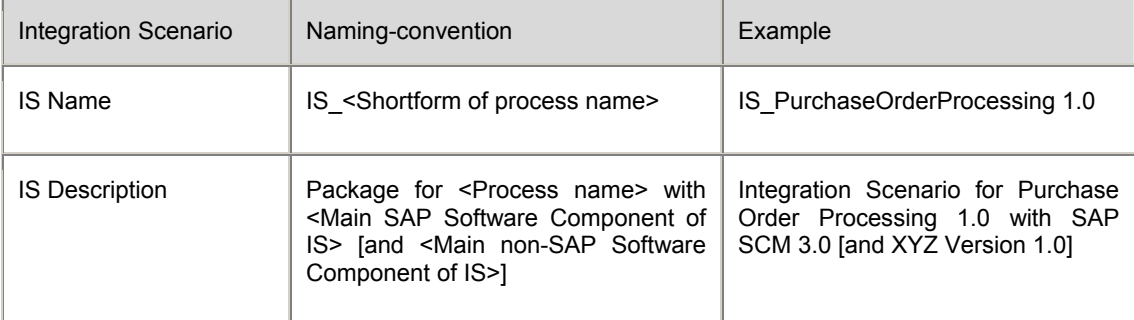

# **Step 3: Project Kick-off**

Upon proper registration, your ICC will initiate the certification process and you will receive:

- certification contracts for signature (SAP service offer/your acknowledgement)
- an invoice, if any fees apply
- contact information for the integration consultant assigned to your project

# **Step 4: Test Preparations**

Once you have contacted your integration consultant:

- You will receive necessary information and documentation along with the appropriate test catalog.
- You can also request remote connection to an ICC-hosted XI test-system and several SAP back-end systems to dev elop and pre-test your content and prepare for certification. Non SAP systems need to be provided by . you.

# **Step 5: Certification Testing**

The certification could take place:

- At your preferred Integration & Certification Center using an onsite SAP XI 3.0 test-system.
- At your suitable offices, if you pay for ICC consultant travel and subsistence expenses. .

# **Step 6: Official Confirmation**

: Once certification of the XI-content has been successfully completed, you may receive

- A copy of the test report signed by SAP and you which documents the results.
- The SAP interface certificate summarizing the test report for official use.
- The SAP tagline "SAP® Certified Integration" for official use.
- The right to use the endorsement line "Certified for SAP NetWeaver®".
- The official listing of your certified interface product in online SAP partner & product directory.
- Your certified XI-content can also be published in SAP's XI-Content Catalog (separate agreement).

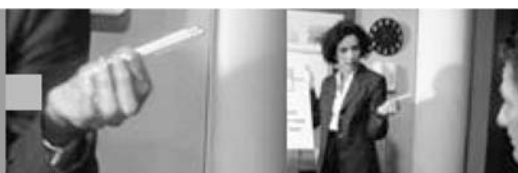

# **Are you interested in even more publicity in the SAP community?**

There are currently three additional opportunities for you to take advantage of:

# **1. SAP Partnership**:

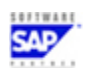

If the certification of this integration scenario is valid for the most current SAP solutions, your company also fulfills one of the criteria for becoming an [SAP Partner,](http://www.sap.com/partners)(contact: [partners@sap.com\)](mailto:partners@sap.com) usually in the [SAP Software Partner category](http://www.sap.com/softwarepartner) (contact: [softwarepartner@sap.com\)](mailto:softwarepartner@sap.com)

## **[2. "Powered by SAP NetWeaver®"](mailto:partners@sap.com) :**

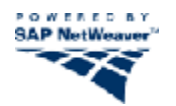

This endorsement is used for SAP and non-SAP solutions running on SAP NetWeaver® as one common platform and identifies them as lowering TCO for SAP customers. This logo is awarded to solutions (e.g. XIcontent) which provide an added benefit to SAP customers by making data accessible via Business Packages (iViews) on the SAP Enterprise Portal as well. By supporting not only SAP Exchange Infrastructure Server as middleware tool for integration but also SAP Enterprise Portal technology your application truly becomes "Powered by SAP NetWeaver®" and you will gain additional branding and marketing benefits from SAP. For details please contact [sapnetweaver.partners@sap.com](mailto:sapnetweaver.partners@sap.com)

For iView certification details see <https://www.sdn.sap.com/irj/sdn/developerareas/contentportfolio> => "Become a [Portal] Content Vendor"

## **3. SAP Developer Network:**

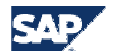

**SAP DEVELOPER NETWORK** 

Contribute to the [SAP Developer Network](http://www.sdn.sap.com/) to exchange know-how and ideas with other peers, SAP customers, and SAP experts! [Submit your draft to the SDN](https://www.sdn.sap.com/irj/sdn/submitcontent) and share your experience. You may write articles describing your XI-content from a technical integration perspective. The ICCs gladly review your article so that SAP terminology is properly used (SAP One Voice initiative).

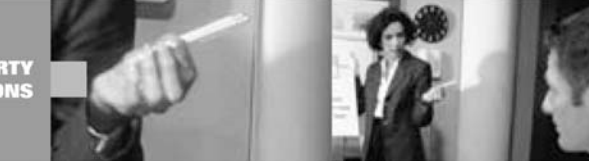

# **Information Sources**

#### **Request the ICC's assistance**

For EMEA: icc@sap.com

For Americas: icc-americas@sap.com<br>
For APA: icc-apa@sap.com [icc-apa@sap.com](mailto:icc-apa@sap.com)

#### **Integration Services:**

Apply for services online <http://www.sap.com/partners/apply> Please mark "Interface Certification" as application type

SAP Integration & Certification Center <http://www.sdn.sap.com/irj/sdn/sdnservices/icc>

#### **General Development Tools**

SAP Developer Network http://sdn.sap.com SAP Help Portal [http://help.sap.com](http://help.sap.com/)

#### **SAP Partner Programs & Services**

SAP Software Partner & Product Directory [www.sap.com/softwarepartnerdir](http://www.sap.com/softwarepartnerdir)

SAP Partner Programs [www.sap.com/partners](http://www.sap.com/partners)

Powered by SAP NetWeaver® Partner Program (PBNW): <http://www.sap.com/partners/categories/software/netweaver/index.epx>

or on SDN:

[https://www.sdn.sap.com/irj/sdn/developerareas/netweaver?rid=/webcontent/uuid/bd1abd5c-0501-0010-66a8](https://www.sdn.sap.com/irj/sdn/developerareas/netweaver?rid=/webcontent/uuid/bd1abd5c-0501-0010-66a8-c4e35c086f19) [c4e35c086f19](https://www.sdn.sap.com/irj/sdn/developerareas/netweaver?rid=/webcontent/uuid/bd1abd5c-0501-0010-66a8-c4e35c086f19)

PBNW Contact sappletweaver.partners@sap.com SAP Service Marketplace http://service.sap.com/partnerportal (user-ID after certification)

# **SAP Solutions**

SAP NetWeaver ® <http://www.sap.com/netweaver>

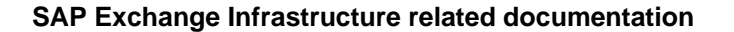

SAP Online Help – SAP Exchange Infrastructure See: [http://help.sap.com](http://help.sap.com/) => Documentation => SAP NetWeaver => SAP Exchange Infrastructure

SAP Online Help – Organization of Shipment Content

See: [http://help.sap.com](http://help.sap.com/) => Documentation =>SAP NetWeaver => SAP Exchange Infrastructure => Design and Configuration Time => Software Logistics for XI Objects => Organization of Shipment Content

SAP Online Help – Transport mechanism within SAP Exchange Infrastructure

See: [http://help.sap.com](http://help.sap.com/) => Documentation => SAP NetWeaver => SAP Exchange Infrastructure => Design and Configuration Time => Software Logistics for XI Objects => Transporting XI Objects => Transporting Using the File System

SAP Online Help – HTML Editor within SAP Exchange Infrastructure

See: [http://help.sap.com](http://help.sap.com/) => Documentation => SAP NetWeaver => SAP Exchange Infrastructure => Design and Configuration Time => Integration Builder => Editing Objects => Documenting an Object.

Copyright © 2006 SAP AG, Inc. All Rights Reserved. SAP, SAP NetWeaver, and other SAP products and services mentioned herein as well as their respective logos are trademarks or registered trademarks of SAP AG in Germany and in several other countries all over the world. All other product, service names, trademarks and registered<br>trademarks mentioned are the trademarks of their respe